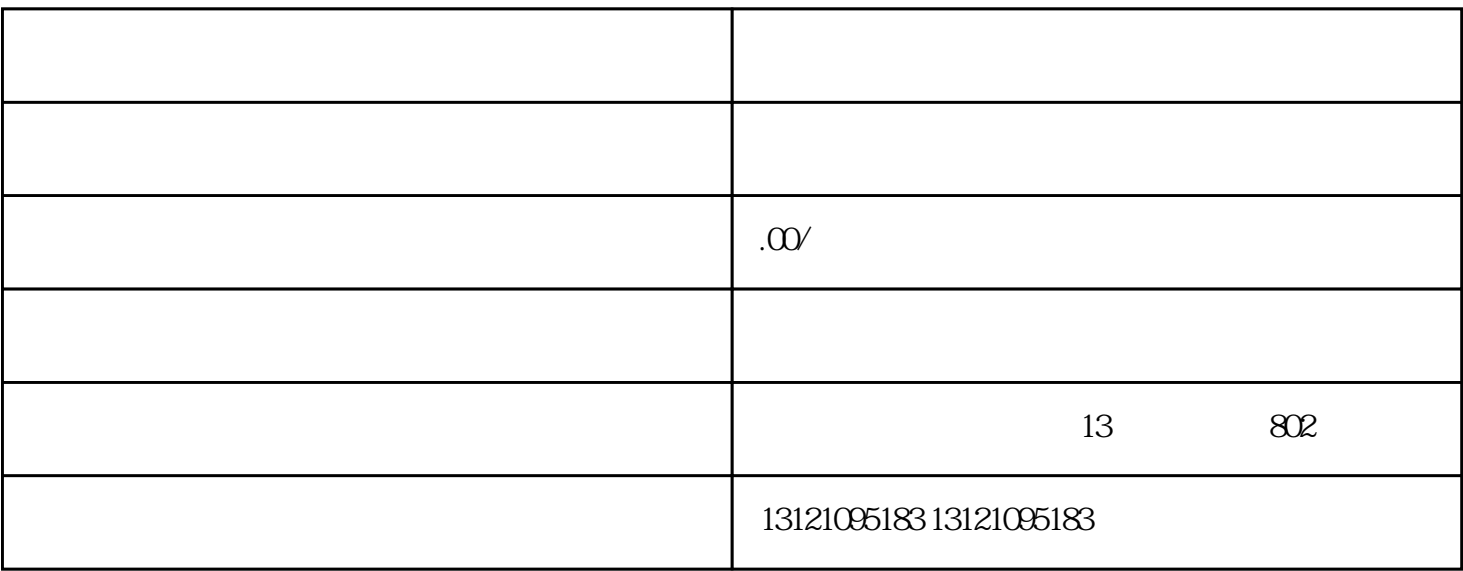

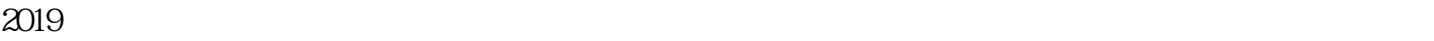

 $\approx 2019$ 

 $\mathbb{1}$ 

3.项目负责人:注册建造师注册证书、身份证、安全生产考核合格证书(B证)

7.安全员:身份证、劳动合同、社会保险凭证、安全生产考核合格证书(C证)

进苏施工备案办理程序----开通账号------填报企业信息------江苏建委初审----初审通过后携原件去现场审

1.

核----审核通过打印企业信用管理手册---接下来就可以办理合同备案及进市备案了。

 $2.$ 

 $4.$ 

 $5\,$ 

 $6.$